## Grundanleitung Siebdruck

## **Anleitung № 1802**

**Siebdruck** ist eine tolle Technik, um T-Shirts, Gewebe und Stoff zu bedrucken.

Mit dieser Technik ist es sogar möglich in Serie zu drucken. Hierbei wird durch ein engmaschiges Gewebe**Druckfarbe** mithilfe eines Rakels gedruckt. Die Stellen, die ungedruckt bleiben sollen, werden bedeckt. Benötigt werden für diese Technik nur eine beliebige Schablone, ein Cutter, ein Sieb, Klebeband, ein Rakel und die Druckfarbe in den gewünschten Farbtönen.

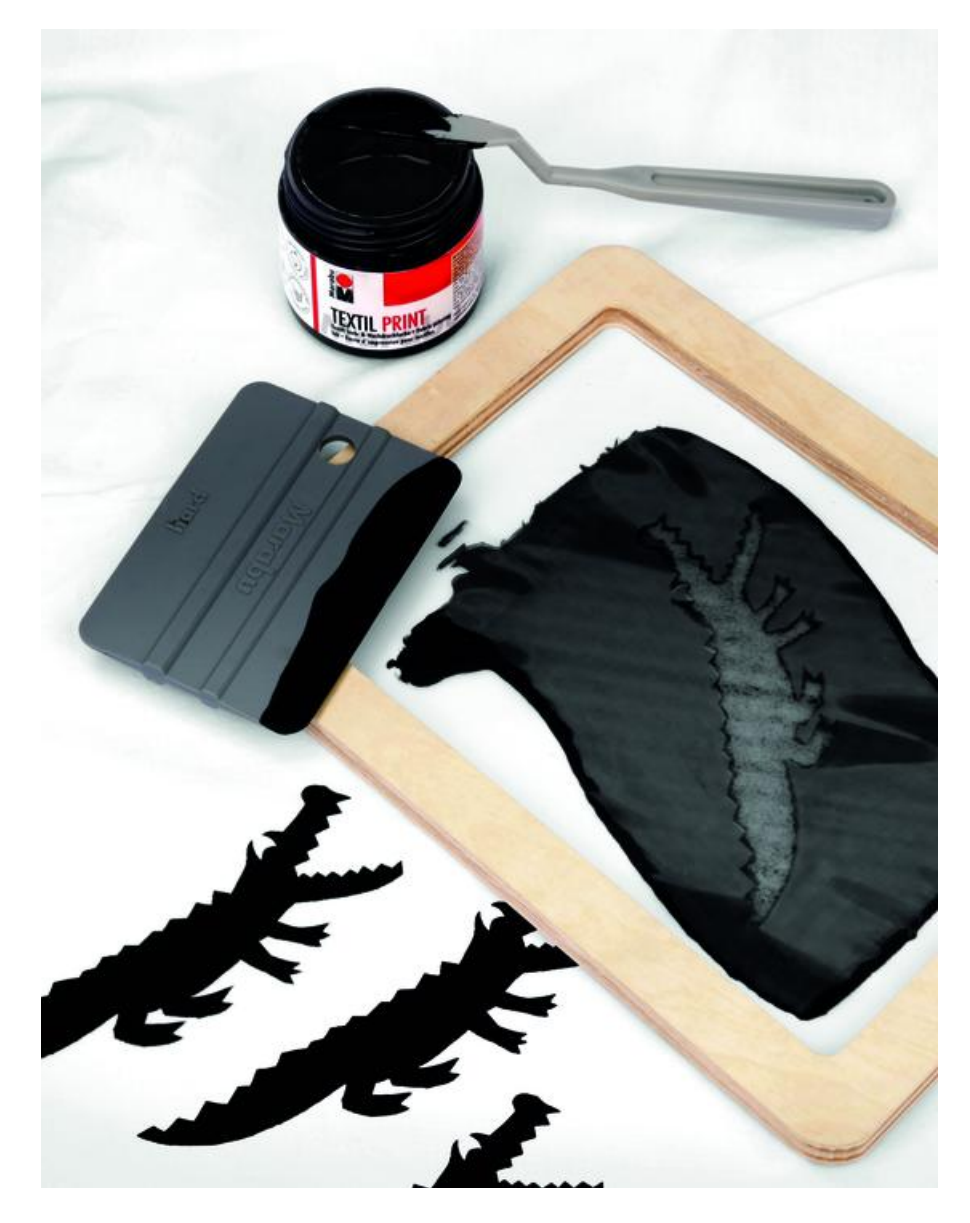

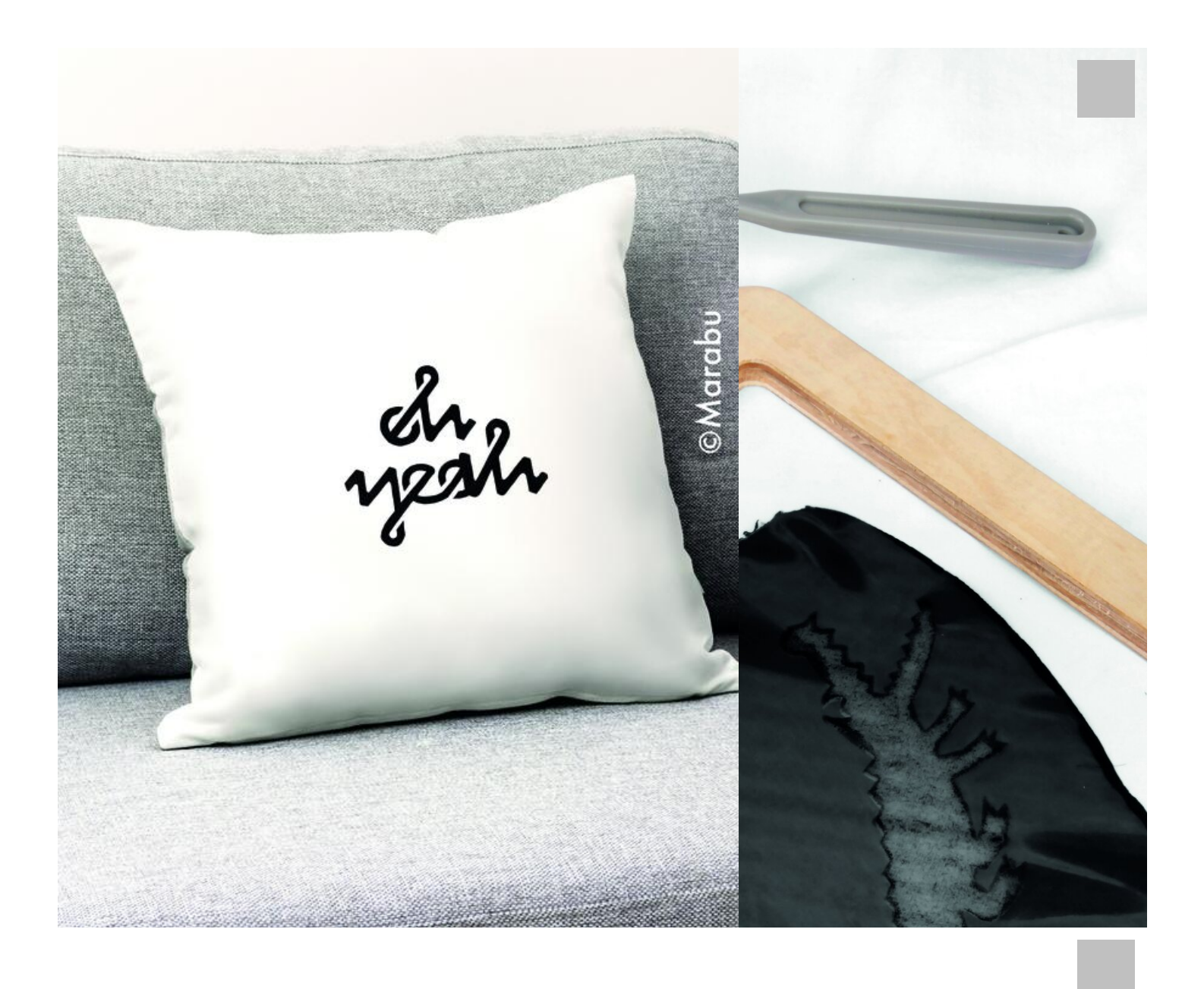

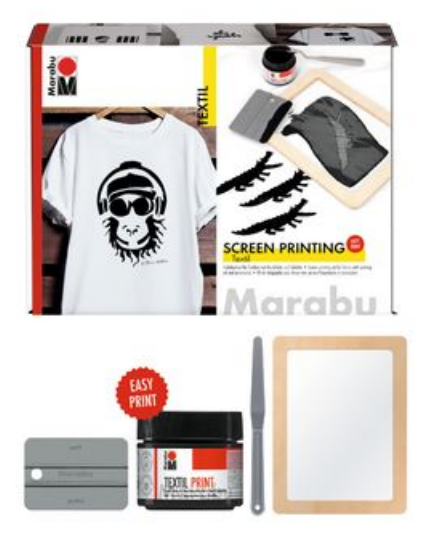

Marabu Textil Print [Screen-Set,](https://www.vbs-hobby.ch/marabu-textil-print-screen-set-4-tlg-a209955/) 4-tlg. **34,95 CHF** [Artikeldetails](https://www.vbs-hobby.ch/marabu-textil-print-screen-set-4-tlg-a209955/) Anzahl:  $\sqrt{1}$ 

In den Warenkorb

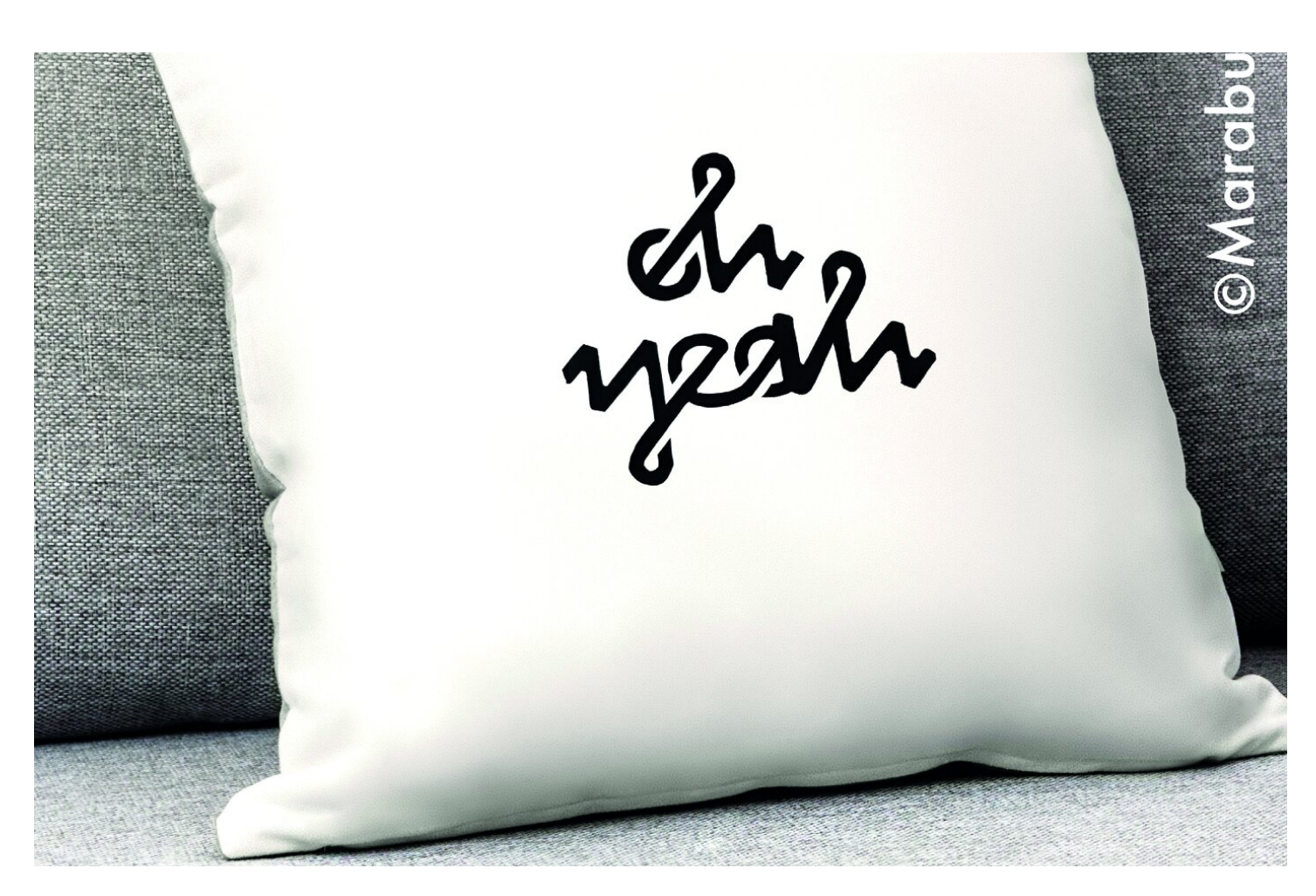